## **WebViewer Standard Controls and Examples**

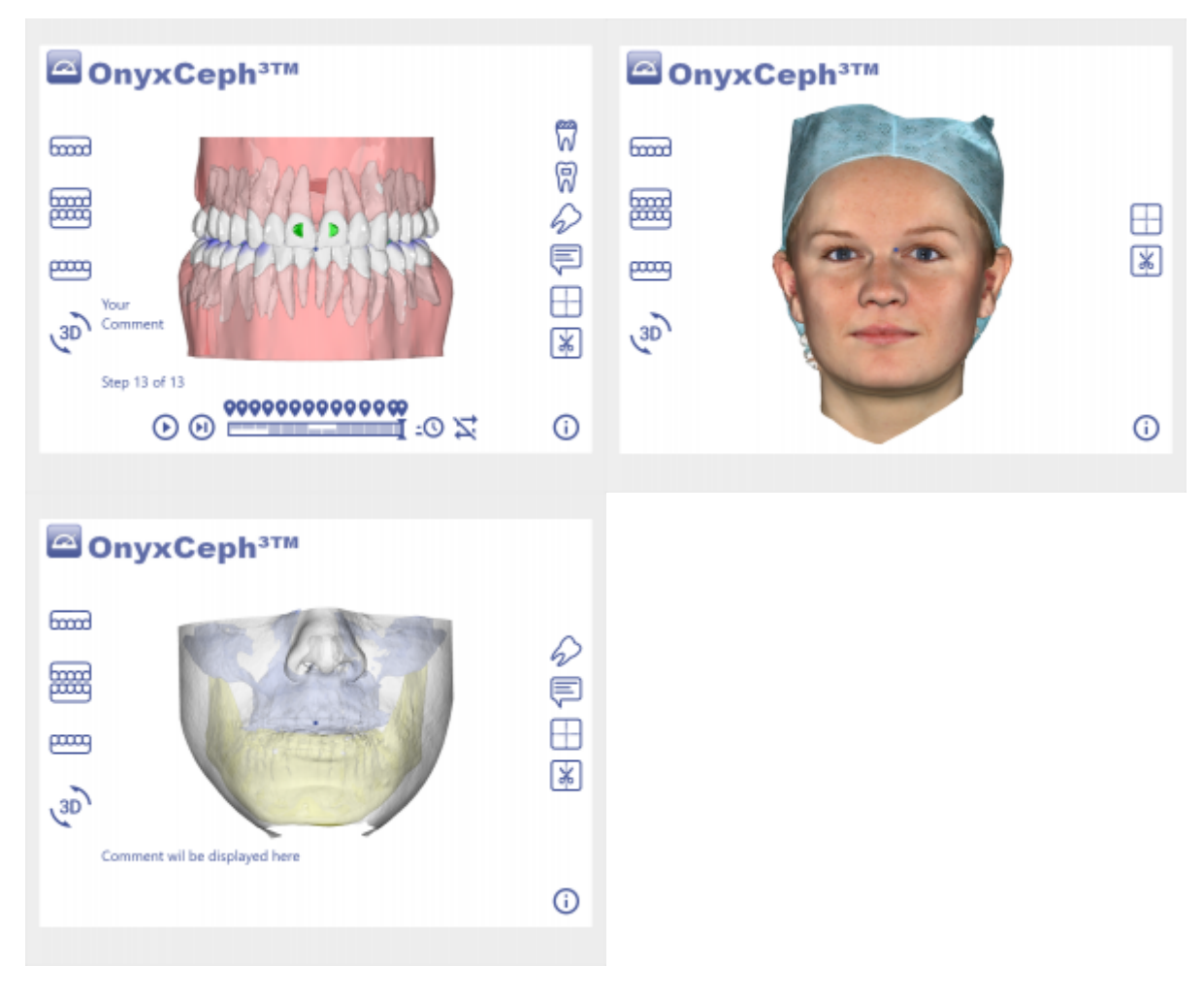

## [Webview Example Aligner planning](#page--1-0)

[Webview Example Facescan](#page--1-0)

[Webview Example Headscan](#page--1-0)

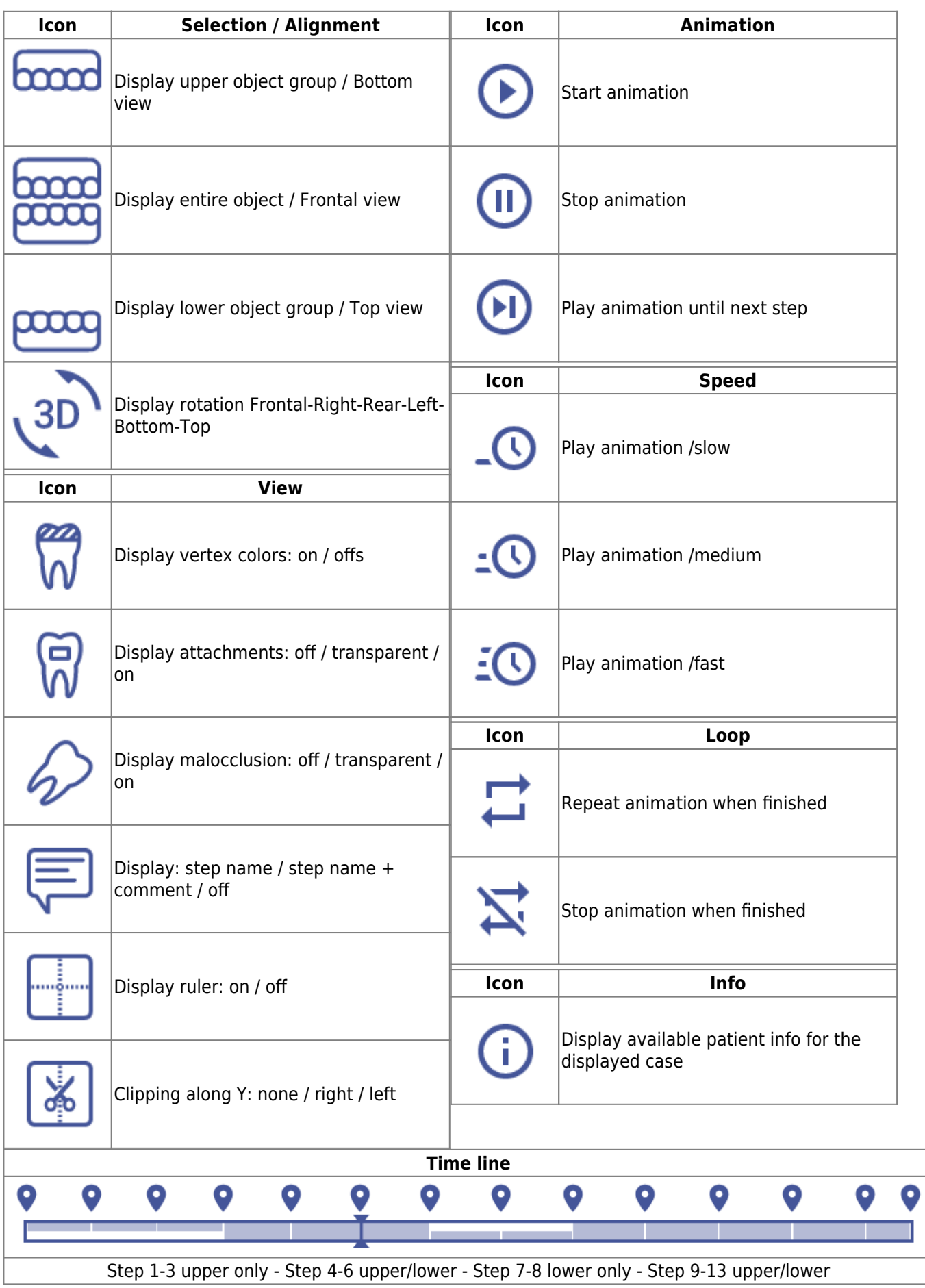

## **Links**

[WebViewer Export](http://onyxwiki.net/doku.php?id=en:function_webexport)

From: <http://onyxwiki.net/>- **[OnyxCeph³™ Wiki]**

Permanent link: **[http://onyxwiki.net/doku.php?id=en:3d\\_viewn](http://onyxwiki.net/doku.php?id=en:3d_viewn)**

Last update: **2023/03/02 15:46**

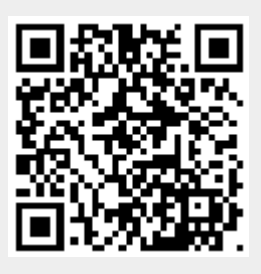